## **Referencing AI tools using Zotero**

If you are using AI tools, Such as ChatGPT and Bard, you are required to reference it. See this library page for detailed instructions- Referencing AI tools.

While using referencing software Zotero to reference AI tool like chatGPT, you need to select software as the source/item type in Zotero.

Usually, you use browser connector to collect information from a source. If you are using browser connector, AI tools are recognised under the source type category of website by Zotero.

For example, if you are using browser connector for collecting metadata from chatGPT page, the display in the edit panel of the Zotero is like this.

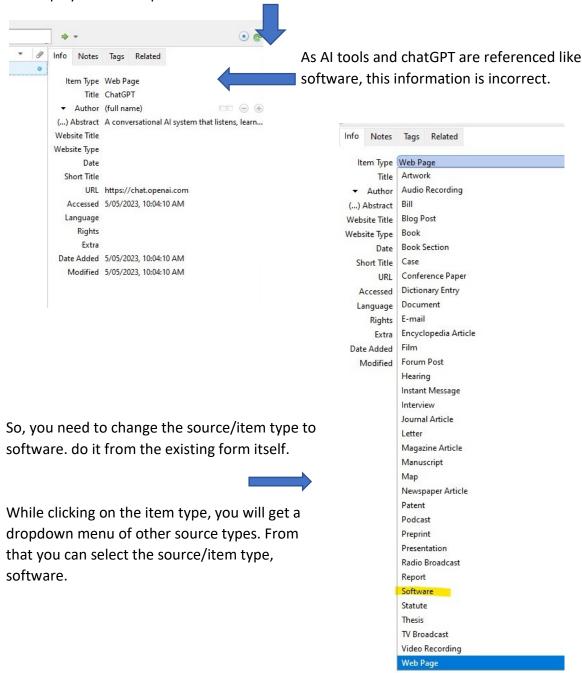

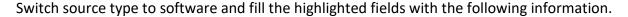

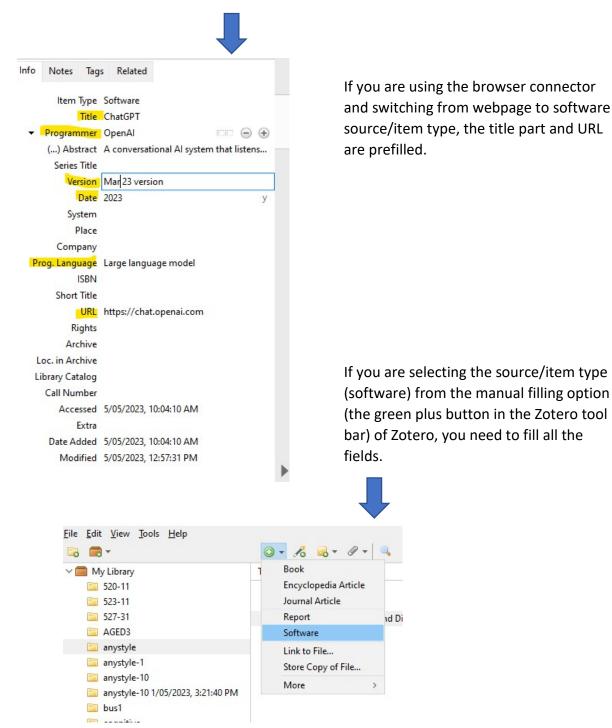

## The generated intext reference

(OpenAI, 2023)

## Reference list entry

OpenAI. (2023). ChatGPT (Mar 23 version) [Large language model]. https://chat.openai.com/chat